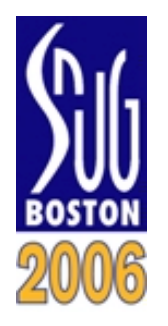

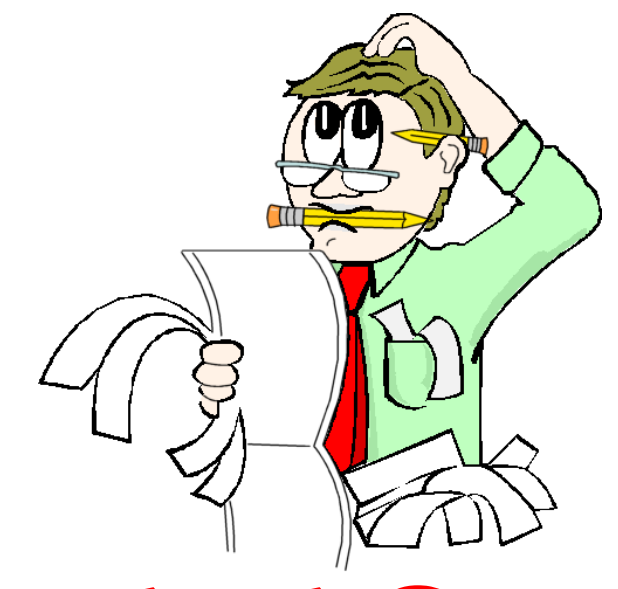

### Standard Gotchas Subtleties in the Verilog and SystemVerilog Standards That Every Engineer Should Know!

### **Stuart Sutherland**

### Sutherland HDL, Inc. Portland, Oregon stuart@sutherland-hdl.com

### **Don Mills**

### **Microchip**

Chandler, Arizona don.mills@microchip.com

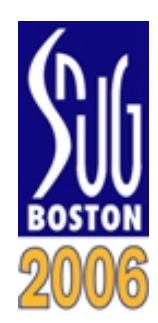

### **Presentation Overview** Stu Sutherland

**L** $\mathsf{H}_{\mathsf{D}}$  to be SystemVerilog Wizards **Sutherland**training engineers **Don Mills, Microchip** 

- What is a "gotcha"?
- **Q** Why do standards have gotchas?
- **Q** What's covered in this paper
- $\Box$  Several example gotchas, *and how to avoid them!*

**Q** Summary

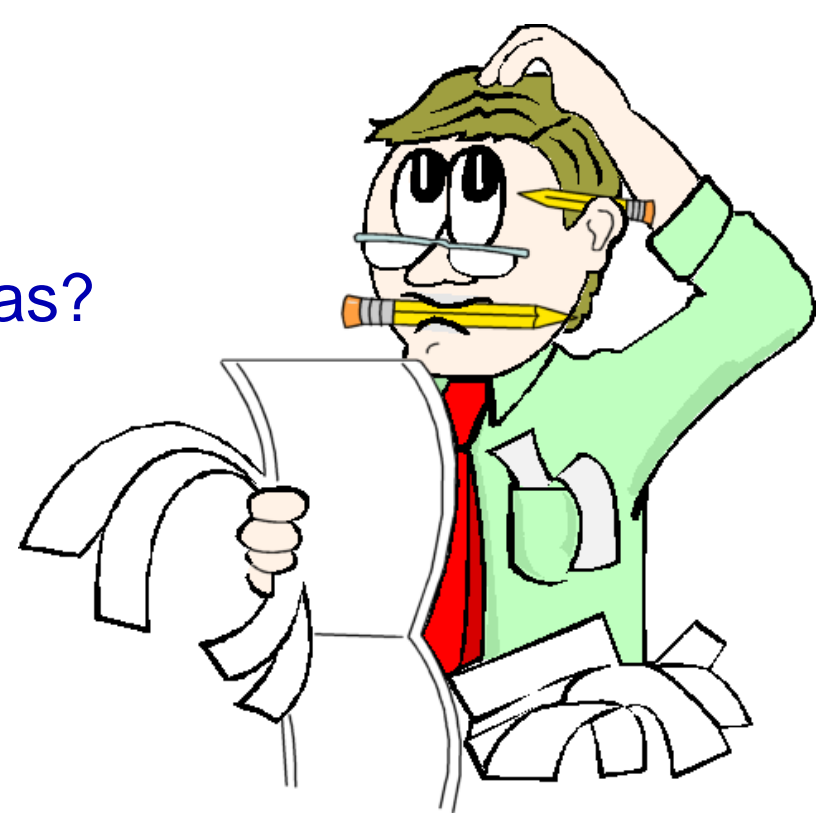

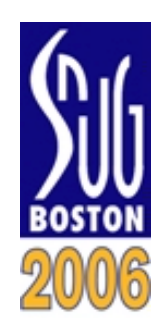

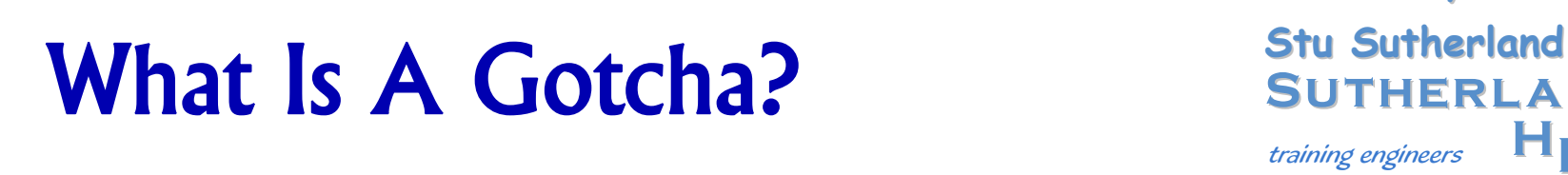

**L** $\mathsf{H}_{\mathsf{D}}$  to be SystemVerilog Wizards **Sutherland**training engineers **Don Mills, Microchip** 

p. In programming, a "gotcha" is a legal language construct that does not do what the designer expects

**A Classic C programming Gotcha...**

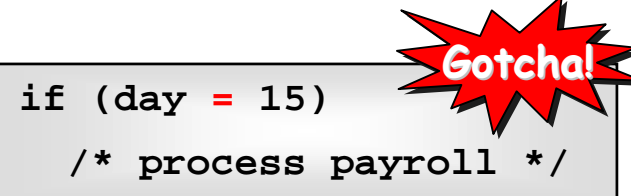

**If middle of the month, then pay employees… If middle of the month, then pay employees…**

**GOTCHA! This code will assign the value of 15 to GOTCHA! This code will assign the value of 15 to day, and then if day is not zero, pay the employees day, and then if day is not zero, pay the employees**

- $\mathbb{R}^3$  In hardware design and verification, most gotchas will simulate, but give undesired results
	- **Gotchas can be difficult to find and debug**
	- A gotcha can be disastrous if not found before tape-out!

**Engineers need to know how to recognize and avoid gotchas in hardware modeling!**

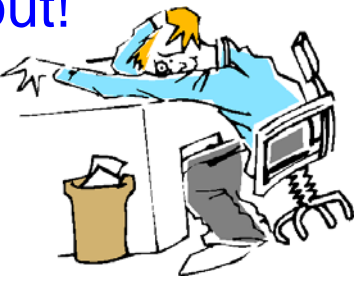

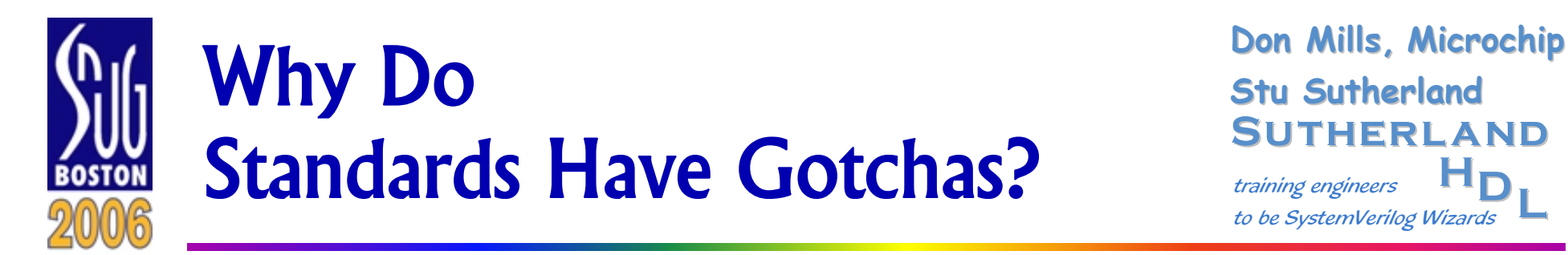

**L** $\mathsf{H}_{\mathsf{D}}$  to be SystemVerilog Wizards **Sutherland**training engineers

- p. Standards developers are idiots
- $\mathbb{R}^3$ Users of standards are idiots
- p. Languages can be used the right way, or the wrong way

**if (day <sup>=</sup> 15) /\* process payroll \*/ while (data <sup>=</sup> fscanf(…)) /\* read in data until it is 0 \*/ A dumb way to use "assignment A dumb way to use "assignment within an expression" within an expression" A clever way to use "assignment A clever way to use "assignment within an expression" within an expression" Gotcha! Gotcha!**

- Hardware models are not just simulated, they are synthesized, analyzed, emulated, prototyped, formally proved, …
	- Each type of tool needs different information from the language
- Verilog and SystemVerilog allow designers to prove what will — and what will not — work correctly
	- It needs to be legal syntax to model bad hardware

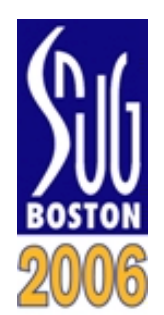

# Is This a Verilog Gotcha? Stu Sutherland

**L** $\mathsf{H}_{\mathsf{D}}$  to be SystemVerilog Wizards **Sutherland**training engineers **Don Mills, Microchip** 

p. Is the classic C gotcha also a gotcha in Verilog?

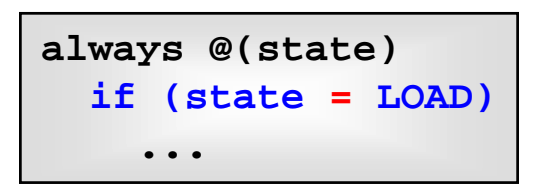

**Legal or Illegal? Illegal! Verilog does not allow assignment statements inside of expressions**

- $\mathbb{R}^3$  What about in SystemVerilog?
	- SystemVerilog extends Verilog with more C and C++ features

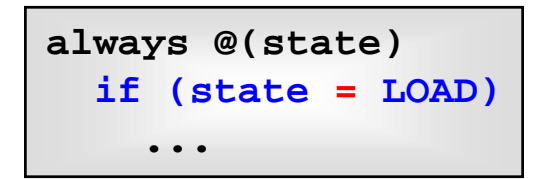

### **Legal or Illegal?**

**If you don't know the answer, then you really need to read this paper!**

**(We will answer this question at the end of our presentation...)**

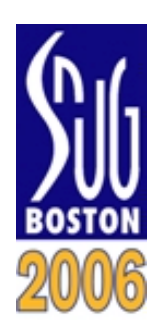

# What's In This Paper... Stu Sutherland

#### **L** $\mathsf{H}_{\mathsf{D}}$  to be SystemVerilog Wizards **Sutherland**training engineers **Don Mills, Microchip**

#### p. Detailed descriptions of 57 gotchas…and how to avoid them!

- •Case sensitivity
- •Implicit net declarations
- •Escaped identifiers in hierarchy paths
- •Verification of dynamic data
- •Variables declared in unnamed blocks
- •Hierarchical references to package items
- •Variables not dumped to VCD files
- •Shared variables in modules
- •Shared variables in interfaces, packages
- •Shared variables in tasks and functions
- •Importing enum types from packages
- •Importing from multiple packages
- •Resetting 2-state models
- •Locked state machines
- •Hidden design problems
- •Out-of-bounds indication lost
- •Signed versus unsigned literal integers
- Default base of literal integers
- •Size mismatch in literal integers
- Literal size mismatch in assignments
- $\bullet$ Z extension backward compatibility
- $\bullet$ Filling vectors
- $\bullet$ Passing real types through ports
- •Port connection rules
- $\bullet$ Back-driven input ports
- •Self- & context-determined operations
- $\bullet$ Operation size and sign extension
- $\bullet$ Signed math operations
- $\bullet$ Bit and part select operations
- $\bullet$ Increment and decrement operations
- •Pre-increment versus post-increment
- •Multiple read/writes in one statement
- $\bullet$ Operator evaluation short circuiting
- •Assignments in expressions
- $\bullet$ Procedural block activation
- $\bullet$ Combinational logic sensitivity lists
- $\bullet$ Arrays in sensitivity lists
- $\bullet$ Vectors in sensitivity lists
- Operations in sensitivity lists
- Sequential blocks with begin...end
- $\bullet$ Sequential blocks with partial reset
- $\bullet$ Blocking assigns in sequential blocks
- •Evaluation of true/false on 4-state values
- Not operator versus invert operator
- •Nested if...else blocks
- Casez/casex masks in case expressions
- Incomplete or redundant decisions
- Out-of-bounds in enumerated types
- •Statements that hide design problems
- $\bullet$ Simulation versus synthesis mismatches
- $\bullet$ Multiple levels of same virtual method
- Event trigger race conditions
- $\bullet$ Using semaphores for synchronization
- $\bullet$ Using mailboxes for synchronization
- Coverage reporting
- •\$unit declarations
- •Compiling \$unit

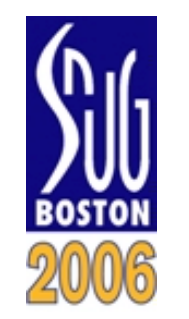

## **A Classic Verilog Gotcha: Don Mills, Microchip** Implicit Net Declarations

**L** $\mathsf{H}_{\mathsf{D}}$  to be SystemVerilog Wizards **Sutherland**training engineers

- p. An undeclared signal used in a netlist infers an implicit net
	- Implicit nets can save typing hundreds of lines of code in a large, gate-level design
	- *But…* 
		- *An undeclared vector connection infers a 1-bit wire, not a vector;*
		- *A typographical error in a netlist becomes a functional bug*

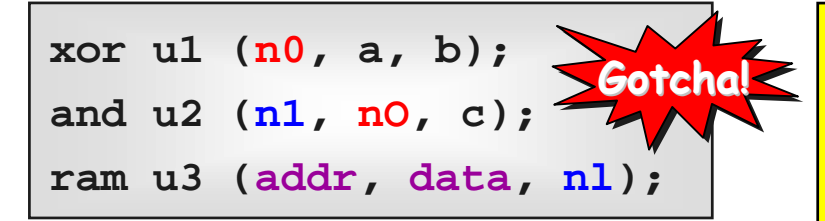

### **Nets n0 "en-zero" and nO "en-oh" are Nets n0 "en-zero" and nO "en-oh" are inferred, but are not connected together inferred, but are not connected together**

- **Nets n1 "en-one" and nl "en-ell" are inferred, but are not connected together**
- **Nets addr and data are inferred as 1-bit wires, but should probably be vectors**

### *To avoid this Gotcha…*

- Verilog's **default\_nettype none** turns off implicit net types
- SystemVerilog .name and . **\*** port connections will not infer nets

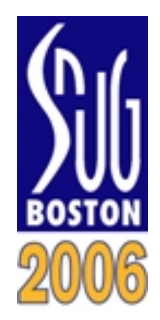

## **Cotcha: Default Base of Stu Sutherland** Literal Numbers is Decimal

**L** $\mathsf{H}_{\mathsf{D}}$  to be SystemVerilog Wizards **Sutherland**training engineers

#### p. Optionally, literal numbers can be defined with a base

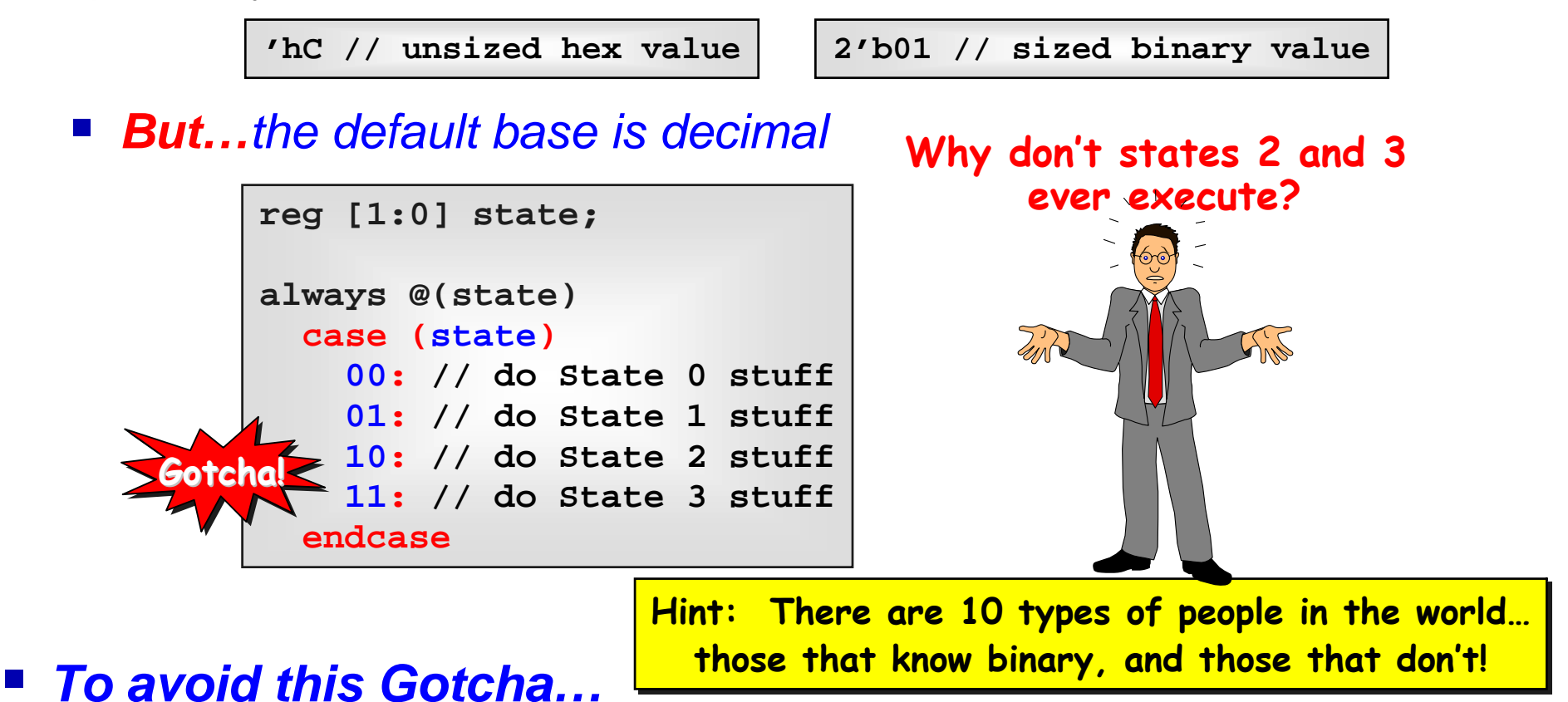

- Use **unique case** to detect the error
- Use based numbers to fix the problem (e.g 2'b10)

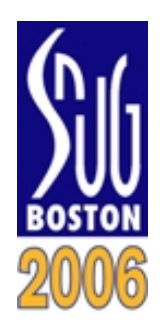

# **Gotcha: Literal Numbers Are Stu Sutherland** Zero-extended to Their Size

**L** $\mathsf{H}_{\mathsf{D}}$  to be SystemVerilog Wizards **Sutherland**training engineers

- p. Literal number syntax is: <size>'<signed><br/>base><value>
	- <size> (optional) is the number of bits (default size is 32 bits)
	- **E** <signed> (optional) is the letter **s** or **S** (default is unsigned)
	- <base> is b, o, d, h for binary, octal, decimal or hex (not case sensitive)

**'hC // unsized hex value 2'b01 // sized binary value**

- If the size does not match the number of bits in the value:
	- If the left-most bit of value is 0 or 1, the value is left-extended with  $0$
	- If the left-most bit of value is  $Z$ , the value is left-extended with  $Z$
	- If the left-most bit of value is  $X$ , the value is left-extended with  $X$
	- *But…a signed value is not sign-extended!*

**8'hA unsigned value extends to <sup>00001010</sup> 8'shAsigned value extends to <sup>00001010</sup>**

*To avoid this Gotcha…*

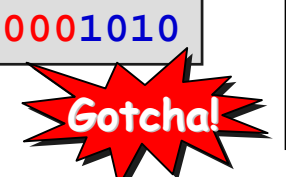

**8'shA is not sign-extended 8'shA is not sign-extended because the sign bit is the because the sign bit is the MSB of the size, not the MSB of the size, not the MSB of the value! MSB of the value!**

Engineers need to learn Verilog's sign extension rules!  $\odot$ 

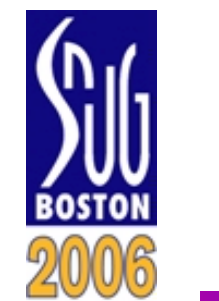

## **Cotcha: Importing Enumerated** Stu Sutherland Types from Packages

**L** $\mathsf{H}_{\mathsf{D}}$  to be SystemVerilog Wizards **Sutherland**training engineers

- p. Packages declarations can be *"imported"* into modules
	- *But…importing an enumerated type does not import the enumerated labels*

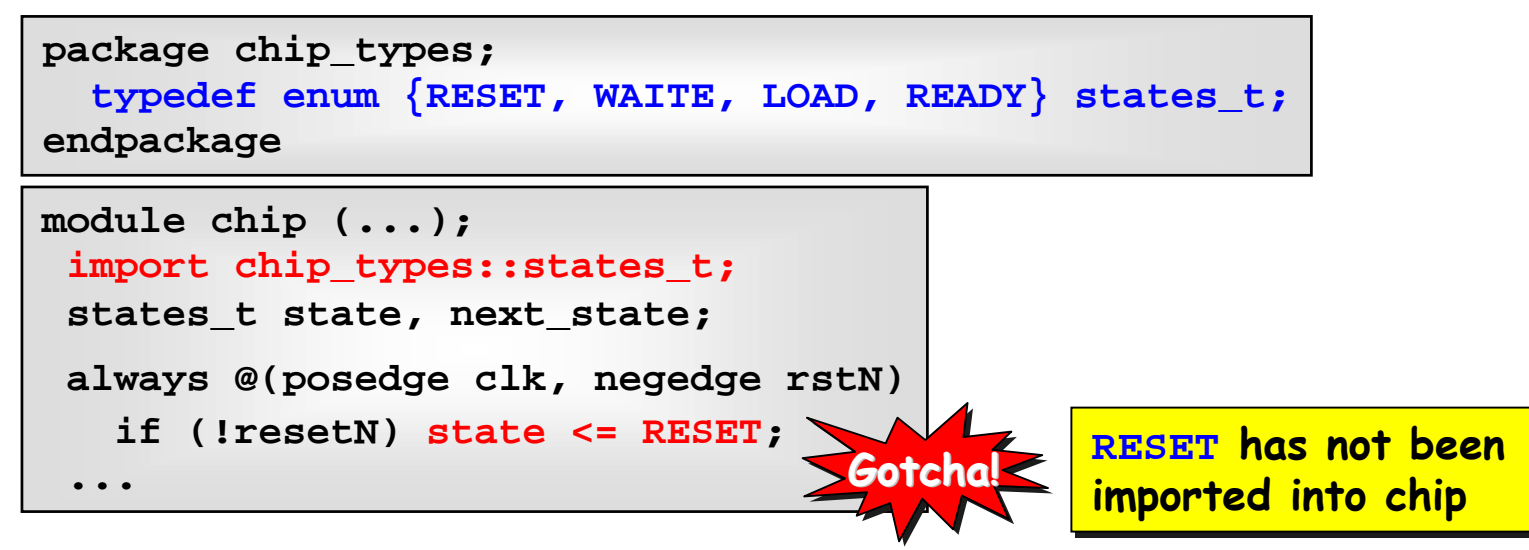

#### $\mathbb{R}^3$ *To avoid this Gotcha…*

**import chip\_types::\*;** Either use a wildcard import to import the full package, or explicitly import each enumerated label

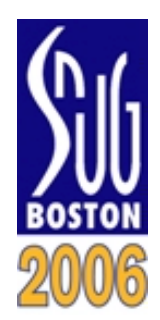

## **Cotcha: Locked State Machines** Stu Sutherland with Enumerated Types

**L** $\mathsf{H}_{\mathsf{D}}$  to be SystemVerilog Wizards **Sutherland**training engineers

- **Enumerated types are useful for modeling FSM state names** 
	- **But…***enumerated variables start simulation with uninitialized values* (the starting value of the base data type of the enum)

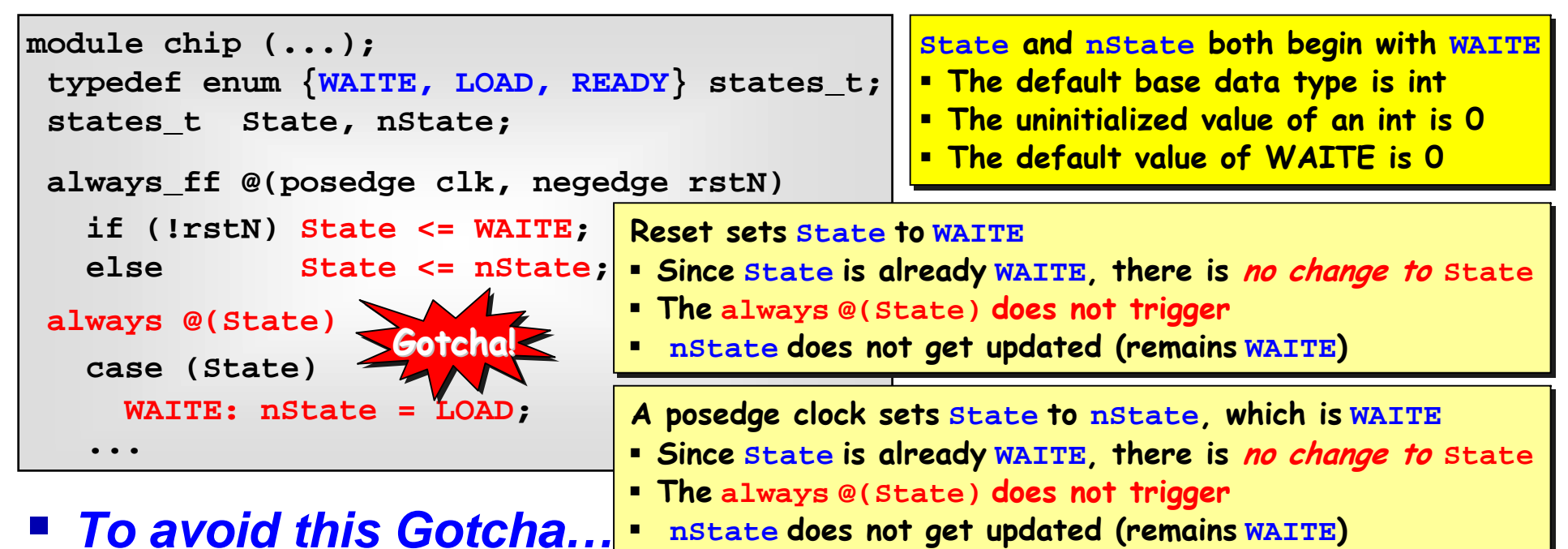

- Use **always\_comb** instead of **always @(State)** or **always @\***
- 11 of 20■ and/or declare the enumerated type with a 4-state base type

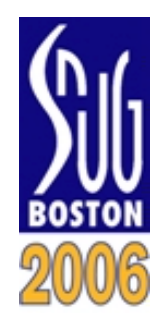

## **Cotcha: Out-of-Bounds in** Don Mills, Microchip Enumerated Types

**L** $\mathsf{H}_{\mathsf{D}}$  to be SystemVerilog Wizards **Sutherland**training engineers

- **Enumerated types define a legal set of values for a variable** 
	- It is illegal to assign an enumerated variable a value not in its list
	- *But…power-up and/or casting can cause out-of-bounds values*

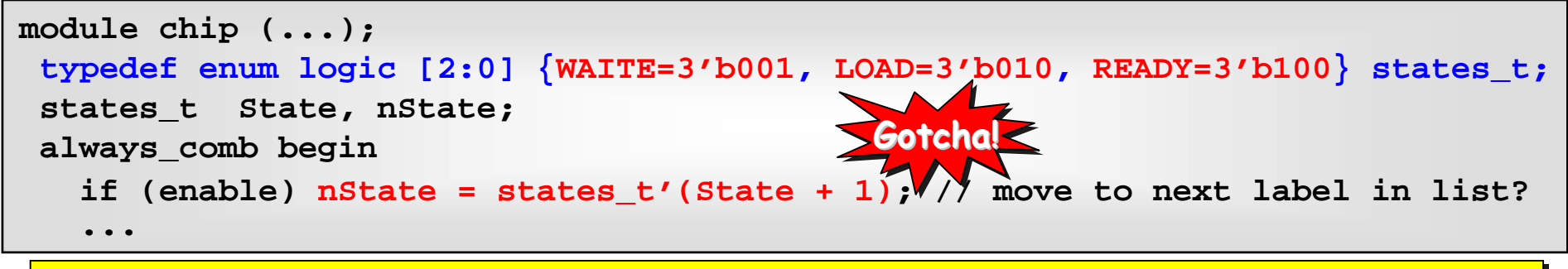

- If state is WAITE, adding 1 results in nState having 3'b010 (the value of LOAD)
- **If State is LOAD, adding 1 results in nState having 3'b011 (not in the enumerated list!)**
- **If State is WAITE, adding 1 results in nState having 3'b101 (not in the enumerated list!)**
- **At start of simulation, State and nState have 3'bxxx (not in the enumerated list!)**

#### $\mathbb{R}^3$ *To avoid this Gotcha…*

- Out-of-bounds at power-up is useful—it indicates reset problems
- Out-of-bounds assignments can be prevented using enumerated

methods

**nState = State.next; // move to next label in list**

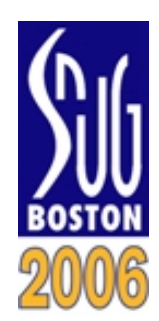

# **Cotcha: Hierarchical Mills, Microchip Gotcha: Hierarchical Stu Sutherland** References to Package Items

**L** $\mathsf{H}_{\mathsf{D}}$  to be SystemVerilog Wizards **Sutherland**training engineers

- Verification can peek inside a design scope using hierarchy paths
	- **Hierarchy paths reference objects where there are declared**
	- *But…package items are not declared within the design scope*

```
package chip_types;
  typedef enum {RESET, WAITE, LOAD, READY} states_t;
endpackage
```
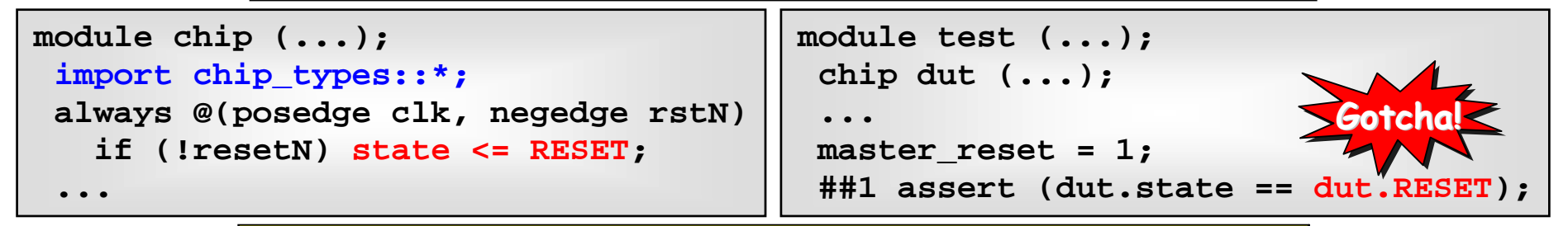

**Module chip can use Module chip can use RESET RESET, but , but RESET RESET is not defined in chip is not defined in chip**

### *To avoid this Gotcha…*

- The package must also be imported into test bench, OR...
- **Package items can be referenced with a "scope resolution"**

operator"

**##1 assert (dut.state == chip\_types::RESET);**

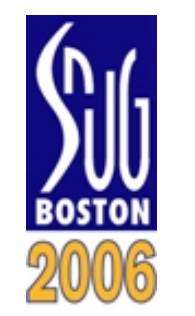

## **Cotcha: Operation Con Mills, Microchip** Size and Sign Extension

**L** $\mathsf{H}_{\mathsf{D}}$ **Sutherland**training engineers **Answeristem Perilog Wizards** 

- p. There are two types of operators in Verilog and SystemVerilog
	- *Self-determined operators* do not modify their operand(s)

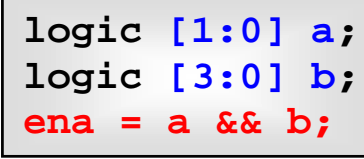

**Logical-AND is self-determined (the operation on <sup>a</sup> Logical-AND is self-determined (the operation on <sup>a</sup> does not depend on the size or signedness of ena or <sup>b</sup>; does not depend on the size or signedness of ena or <sup>b</sup>; the operation on <sup>b</sup> does not depend on ena or <sup>a</sup>) the operation on <sup>b</sup> does not depend on ena or <sup>a</sup>)**

- *Context-determined operators* modify all operands to have the same size, using zero-extension or sign-extension
	- $\mathcal{L}^{\text{max}}_{\text{max}}$  and  $\mathcal{L}^{\text{max}}_{\text{max}}$ *But,… the context for size and sign are different!*

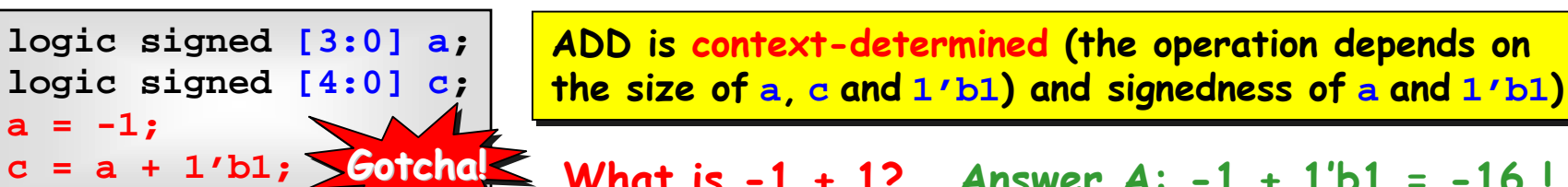

```
What is -1 + 1?
Answer A: -1 + 1'b1 = -16 ! Gotcha! Gotcha!
                             Answer B: -1 + 1'sb1 = -2 !
```
**Answer C: -1 + 2'sb01 = 0 !**

- $\mathbb{R}^3$  *To avoid this Gotcha…*
	- You have got to know if an operator is self-determined or contextdetermined — See the table in this paper!

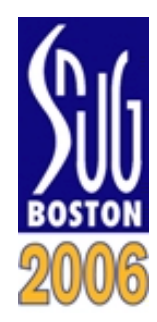

# **Explanation of Operation Size Bon Mills, Microchip** and Sign Extension Example

- p. *Context-determined operators* modify all operands to have the same size, using zero-extension or sign-extension
- $\mathbb{R}^3$  *But,… the context for size and sign are different!*
	- The context for size is both the right and left-hand side of an assignment

**L**

 $\mathsf{H}_{\mathsf{D}}$ 

to be SystemVerilog Wizards

training engineers

**Sutherland**

The context for signedness is just the right-hand side of an assignment

```
<u>15 of 20</u>
Why is C = a + 1/b1 = -16?
                                          logic signed [3:0] a = -1;
                                          logic signed [4:0] c;
                                                    Size context is 5-bits (largest expression size is c)
 Size context is 5-bits (largest expression size is c)
                                                    Sign context is unsigned (1'b1 is an unsigned expression)
 Sign context is unsigned (1'b1 is an unsigned expression)
                                                   a isa is 1111(-1) which extends to 01111( 15)
 1111(-1) which extends to 01111( 15)
                                                   1'b11'b11 is 1 (1) which extends to 00001 (1)
                                                                                                 c = 10000(-16)
c = 10000(-16)
                                                    Size context is 5-bits (largest expression size is c)
 Size context is 5-bits (largest expression size is c)
                                                   "Sign context is signed (a and 1'sb1 are signed expressions)
                                                   a isa is 1111(-1) which extends to 11111(-1)
 1111(-1) which extends to 11111(-1)
                                                   1'b11'b11 is 1 (1) which extends to 11111 (-1)
                                                                                                 c = 11110(-2)
 = 11110(-2)
                                                                                                 c =Why is C = a + 1'sb1'' = -2?
```
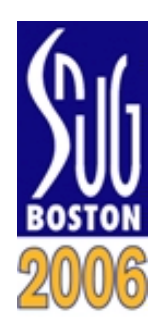

# **Gotcha: Signed Arithmetic** Sutherland

**L** $\mathsf{H}_{\mathsf{D}}$  to be SystemVerilog Wizards **Sutherland**training engineers **Don Mills, Microchip** 

p. Math operations are context-determined

**Gotcha! Gotcha!**

- **Signed arithmetic is done if all operands are signed**
- *But,… If any operand in the context is unsigned, then unsigned arithmetic is done*

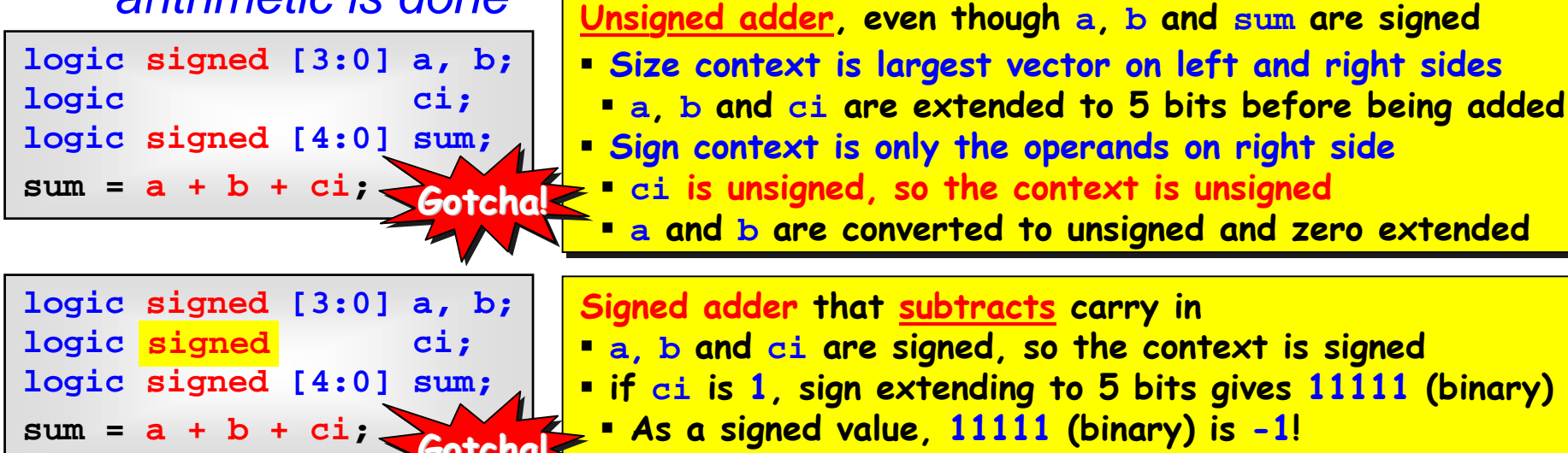

- **As a signed value, 11111 (binary) is -1!**
- $\mathbb{R}^3$  *To avoid this Gotcha…*
	- Engineers must know Verilog's context-operation rules!

 $sum = a + b + signed'(\{1'b0, ci\})$ ;

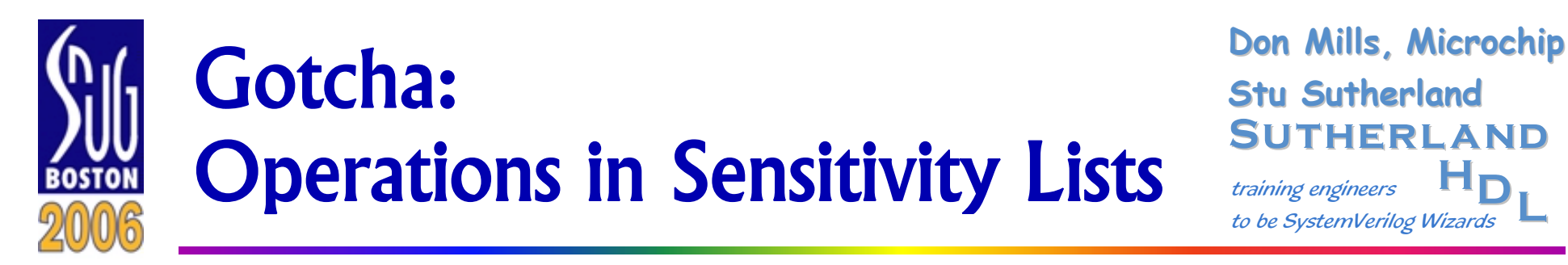

**L** $\mathsf{H}_{\mathsf{D}}$  to be SystemVerilog Wizards **Sutherland**training engineers

- **URICA:** Verilog sensitivity lists can contain operations
	- *But,… the list is only sensitive to changes in the operation result*

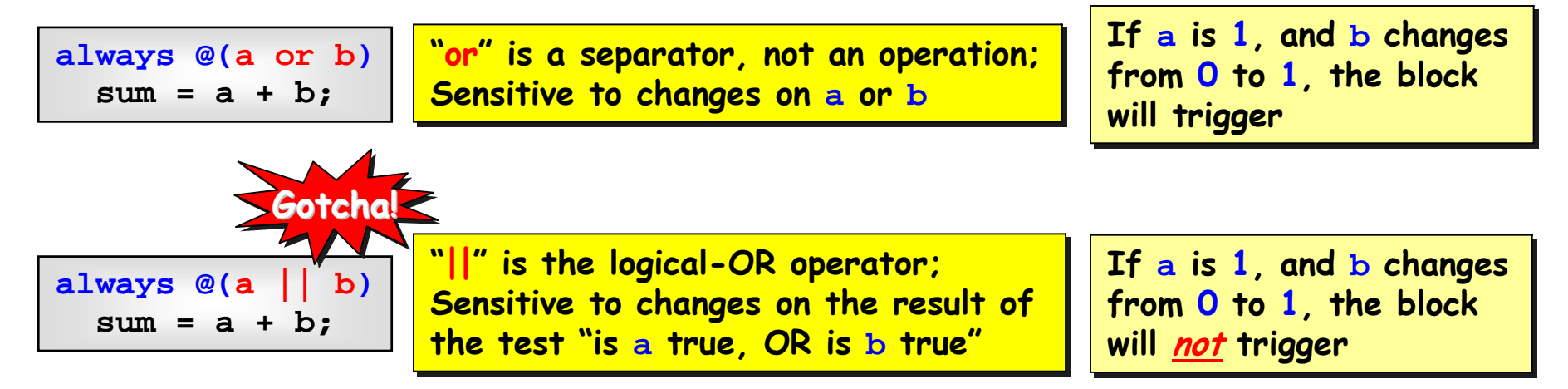

### *To avoid this Gotcha…*

- For combinational logic, use **always @\*** or **always\_comb** to infer a correct combinational logic
- For sequential logic, using a comma instead of "or" to separate items in the sensitivity list

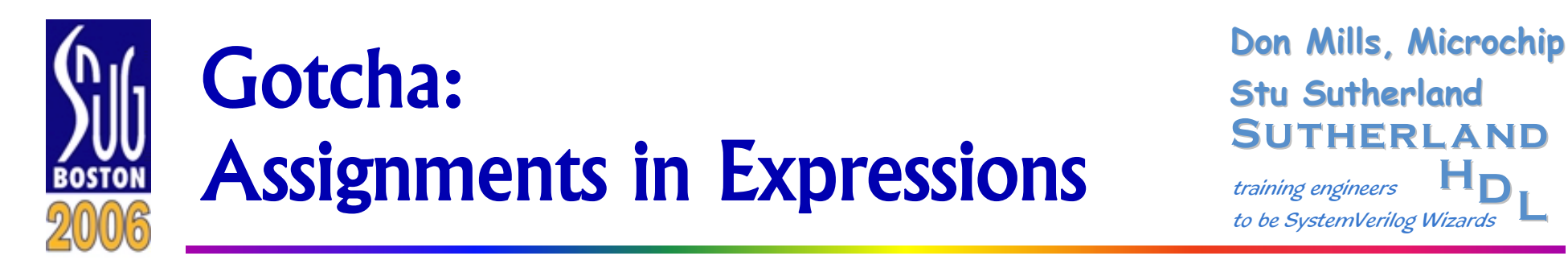

**L** $\mathsf{H}_{\mathsf{D}}$  to be SystemVerilog Wizards **Sutherland**training engineers

#### p. Is the classic C gotcha also a gotcha in SystemVerilog?

**always @(state) if (state <sup>=</sup> LOAD) ...**

**Legal or Illegal?**

- SystemVerilog allows assignments in expressions...
	- *But,… the syntax is different than C — the assign statement must be enclosed in parentheses*

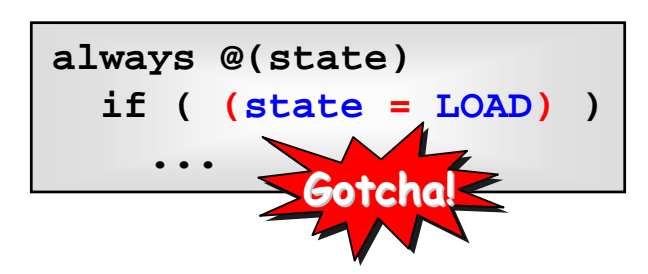

**The different syntax helps prevent the The different syntax helps prevent the gotcha of using = where == is intended, but… gotcha of using = where == is intended, but… always @(state) if ( (state <sup>=</sup> LOAD) )**

**The different syntax is confusing to C/C++ programmers when an assignment is intended**

#### $\mathbb{R}^3$ *To avoid this Gotcha…*

 $\blacksquare$  "It is what it is" — Engineers need to learn the unique SystemVerilog syntax

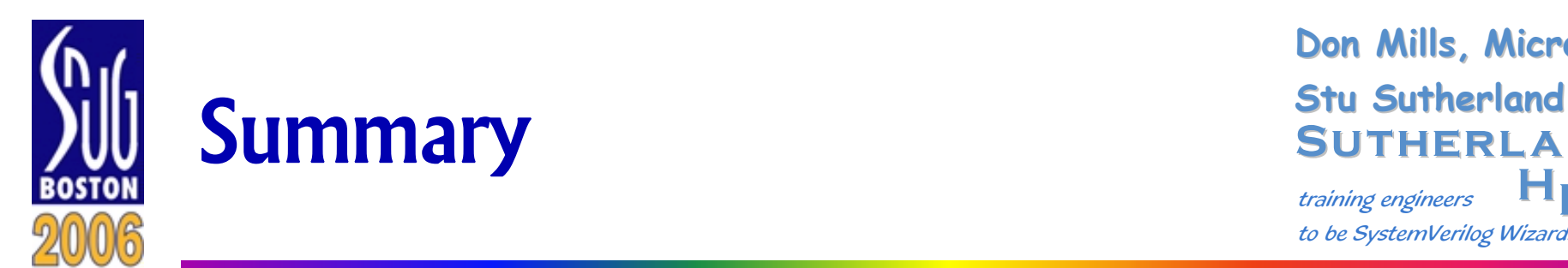

**L** $\mathsf{H}_{\mathsf{D}}$ **Sutherland**training engineers to be SystemVerilog Wizards **Don Mills, Microchip** 

#### p. Programming languages have gotchas

- A legal construct used in a way that gives unexpected results
- Gotchas occur because useful language features can be abused
- Some gotchas are because Verilog and SystemVerilog allow engineers to prove what won't work in hardware
- A gotcha in a hardware model can be disastrous
	- **Difficult to find and debug**
	- **If not found before tape-out, can be very costly**
- This paper describes 57 Verilog and SystemVerilog gotchas
	- **STATE** Detailed explanations of each gotcha
	- **STATE** Guidelines on how to avoid each gotcha
	- **STATE** Lots of code examples

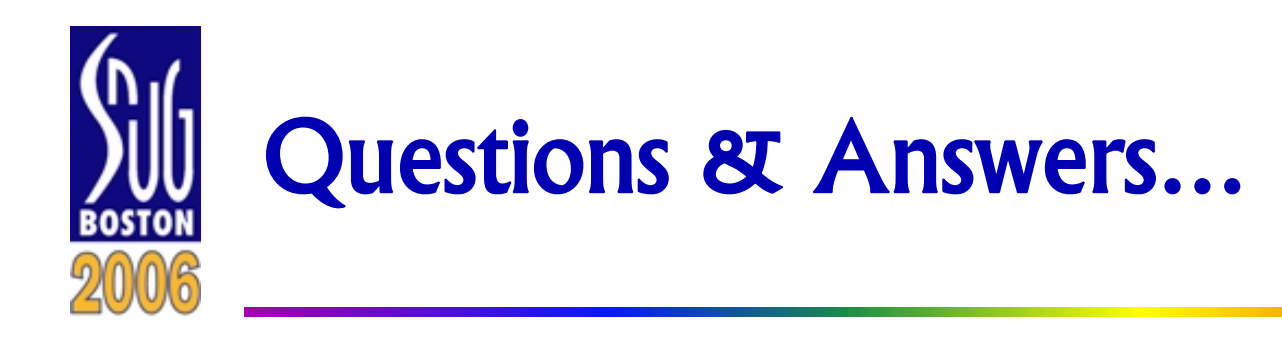

**L** $\mathsf{H}_{\mathsf{D}}$  to be SystemVerilog Wizards **Sutherland**training engineers **Don Mills, Microchip Stu Sutherland Stu Sutherland**

### **Do you have a favorite gotcha that is not in the paper?**

### **Please send it to Stu or Don!**

**And then stay tuned for a "Standard Gotchas, Part 2" paper at some future SNUG...**

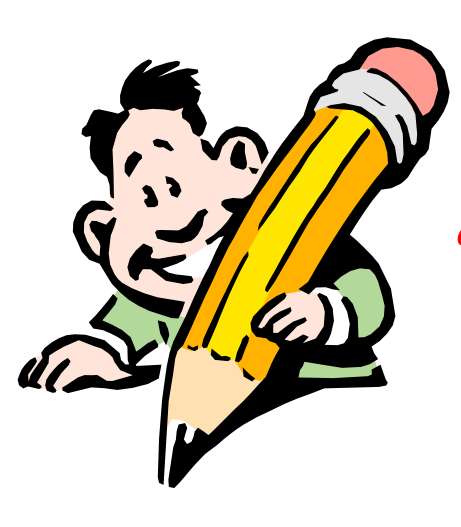

stuart@sutherland.com  $\int \frac{1}{4}$  don.mills@microchip.com